## Reading a ForteWEB Report (Link)

The structural analysis below is an example of a member report from single-member design software developed by Weyerhaeuser. Allowable design properties for products are in accordance with code approved values for current Weyerhaeuser materials. The input loads and dimensions have been provided by others and must be verified and approved for the specific application by the design professional responsible for the project.

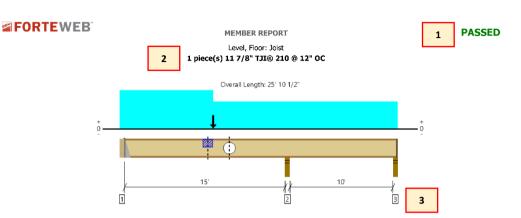

All locations are measured from the outside face of left support (or left cantilever end). All dimensions are horizontal

7

12

| Design Results<br>Member Reaction (lbs)<br>Shear (lbs)<br>Moment (Ft-lbs)<br>Live Load Defi. (in)<br>Total Load Defi. (in)<br>There in Pating | - | Actual @ Location  | Allowed                                                              | Result          | LDF                       | Load: Combination (Pattern)                       | System : Floor           |  | - |
|----------------------------------------------------------------------------------------------------|---|--------------------|----------------------------------------------------------------------|-----------------|---------------------------|---------------------------------------------------|--------------------------|--|---|
| Member Reaction (lbs)                                                                                                    | 5 | 386 @ 3 1/2"       | 86 @ 3 1/2" 1005 (1.75") Passed (38%) 1.00 1.0 D + 1.0 L (Alt Spans) |                 | 1.0 D + 1.0 L (Alt Spans) | Member Type : Joist<br>Building Use : Residential | 4                        |  |   |
| Shear (lbs)                                                                                                    |   | 453 @ 15' 3 1/2"   | 1821                                                                 | Passed (25%)    | 1.00                      | 1.0 D + 1.0 L (All Spans)                         | Building Code : IBC 2018 |  |   |
| Moment (Ft-lbs)                                                                                                    |   | 1241 @ 6' 8 11/16" | 3795                                                                 | Passed (33%)    | 1.00                      | 1.0 D + 1.0 L (Alt Spans)                         | Design Methodology : ASD |  |   |
| Live Load Defl. (in)                                                                                                    |   | 0.092 @ 7' 3"      | 0.379                                                                | Passed (L/999+) |                           | 1.0 D + 1.0 L (Alt Spans)                         |                          |  |   |
| Total Load Defl. (in)                                                                                                    |   | 0.149 @ 7' 2 7/8"  | 0.757                                                                | Passed (L/999+) |                           | 1.0 D + 1.0 L (Alt Spans)                         |                          |  |   |
| TJ-Pro™ Rating                                                                                                    |   | 56                 | 40                                                                   | Passed          |                           |                                                   |                          |  |   |
|                                                                                                    |   |                    |                                                                      |                 |                           |                                                   |                          |  |   |

1. Analysis result (Passed or Failed).

2. Product analyzed including number of plies, joist depth, product type, and o.c. spacing.

3. Span dimensions and conditions including simple spans, continuous spans, and cantilevers.

4. System design information including building code and design methodology.

5. Design results including member reaction, shear, moment, live load, and total load deflection, and TJ-Pro Rating (when applicable). Actual @ Location: critical design values occur using the displayed load combination and pattern. Allowed: maximum design values for the member and parameters selected. Result: (≤ 102%) member is sufficient to withstand applied loads.

6. Deflection criteria Live Load (LL) Total Load (TL)

7. Additional design considerations including composite action and TJ-Pro Rating.

8. Support information including support type/condition, bearing length, loads to support, and accessories.

9. Lateral bracing maximum distance between bracing points (compression edge) to prevent rotation/buckling.

10. Load information including load type (uniform, tapered, point-PLF, etc.), location, spacing, classification (live load, dead load, roof live, etc.), and load duration factor.

11. Hole information including shape, size, vertical offset, horizontal location, shear reduction, and results.

12. Notch flange information including notch type, size, location, and design results.

13. ForteWEB software operator information

14. Job notes input typically includes project information.

|                                                                                                    | Moment (Ft-lbs)                         |                            | 1                            | 241 @ 6'          | 8 11/16            | .n.                   | 3795        | Pass                    | ed (33%                  | )           | 1.00 1.      | 0 D + 1.0                | ) L (Alt Spans      | 3                    |               | Ig Code : IBC 2018 - One - ASD |  |
|----------------------------------------------------------------------------------------------------|-----------------------------------------|----------------------------|------------------------------|-------------------|--------------------|-----------------------|-------------|-------------------------|--------------------------|-------------|--------------|--------------------------|---------------------|----------------------|---------------|--------------------------------|--|
| Important part of the state of the state of the sta                                          |                                         | Live Load Defl. (in) 0.09  |                              |                   |                    |                       |             |                         |                          |             |              |                          |                     |                      | Desigi        | nienodology . Add              |  |
| The Number of the state of the state o                                          |                                         |                            |                              |                   |                    |                       |             |                         |                          |             |              |                          |                     | -                    |               |                                |  |
|                                                                                                    |                                         |                            |                              |                   |                    |                       |             |                         | .,                       |             |              | O D T 1.0 E (Alt Spans)  |                     | -                    |               |                                |  |
|                                                                                                    |                                         | : 11 /1 /480               | ) and TL (L                  |                   | -                  |                       | 10          | 1 435                   | icu                      |             |              |                          |                     |                      |               |                                |  |
|                                                                                                    |                                         |                            |                              |                   | for the be         | am stability i        | factor.     |                         | 6                        |             |              |                          |                     |                      |               |                                |  |
|                                                                                                    |                                         |                            |                              |                   |                    |                       |             |                         | Ŭ                        |             |              |                          |                     |                      |               |                                |  |
|                                                                                                    | <ul> <li>Deflection analysis</li> </ul> | s is based o               | on composit                  | te action w       | with a sing        | le layer of 2         | 3/32" Wey   | /erhaeuse               | r Edge™ P                | anel (24"   | Span Ratin   | g) that is g             | lued and nailed     | l down.              |               |                                |  |
| Specify the prime in 17/6" UR been in 250° 250° 250° 170° 11       The function in 17/6" UR been in 250° 250° 250° 170° 100° 100° 100° 100° 100° 100° 10                                                                                                    | <ul> <li>Additional consider</li> </ul> | erations for               | the TJ-Pro                   | Rating in         | nclude: 1/         | 2" Gypsum i           | ceiling.    |                         |                          |             |              |                          |                     |                      |               |                                |  |
| Specify the prime in 17/6" UR been in 250° 250° 250° 170° 11       The function in 17/6" UR been in 250° 250° 250° 170° 100° 100° 100° 100° 100° 100° 10                                                                                                    |                                         |                            |                              |                   |                    |                       |             |                         |                          |             |              |                          |                     |                      |               |                                |  |
|                                                                                                    |                                         |                            |                              |                   | Bea                | aring Lengt           | th          |                         | Loads to                 | Support     | s (lbs)      | _                        |                     |                      |               |                                |  |
| <ul> <li></li></ul>                                                                                                    | Supports                                |                            |                              | To                | otal               | Available             | Require     | d De                    | aad Fi                   | oor Live    | Factored     | Access                   | ories               |                      |               |                                |  |
| <sup>1</sup> / <sub>2</sub> du dui - pi <sup>1</sup> / <sub>2</sub> du dui - pi <sup>1</sup> / <sub>2</sub> du du dui - pi <sup>1</sup> / <sub>2</sub> du du du du dui - pi <sup>1</sup> / <sub>2</sub> du du du du du du du du du du du du du                                                                                                    | 1 - Hanger on 11 7/                     | /8" LVL bea                | m                            | 2                 | 50"                | Hangeri               | 1.75" /     | · .                     | 44                       | 250         | 403          | See not                  | . 1                 |                      |               |                                |  |
| <b>b</b> Section of the standard for the standard for the          |                                         |                            |                              |                   |                    | -                     |             | ·                       |                          |             |              | See noo                  |                     |                      |               |                                |  |
| The first accurate to carry all task against directly advected for the protein black against direct again of the market black against direct again of the market black against direct again of the market black against direct again of the market black against direct again of the market black against direct again of the market black against direct against direct direct against direct direct against direct against direct direct against direct against direct direct against direct direct against direct direct against direct direct direct direct direct direct direct direct direct direct direct direct direct direct direct direct direct direct direct direct direct direct direct direct direct direct direct direct direct direct direct direct direct dire               | 2 - Stud wall - HF                      |                            |                              | 3.                | .50"               | 3.50"                 | 3.50"       | 2                       | 78                       | 527         | 805          | None                     |                     |                      |               |                                |  |
| <form></form>                                                                                                    |                                         |                            |                              |                   |                    |                       |             |                         |                          |             | 164/-35      | 1 1/4" F                 | im Board            |                      |               |                                |  |
|                                                                                                    |                                         |                            |                              |                   |                    |                       |             |                         |                          |             |              |                          |                     |                      |               |                                |  |
|                                                                                                    |                                         |                            |                              |                   |                    |                       |             | ial that is             | supporting               | the hang    | ler.         |                          |                     |                      |               |                                |  |
| Iterate I and in the state I in the state I in the state                                   |                                         |                            |                              |                   |                    |                       |             |                         |                          |             |              |                          |                     |                      |               |                                |  |
| Implementation       9       0 % % % %         Implementation       9       0 % % % %         Tip lists are consistent with the database backets sublates.         Tip lists are consistent with the database backets sublates.         Tip lists are consistent with the database backets sublates.         Tip lists are consistent with the database backets sublates.         Tip lists are consistent with the database backets sublates.         Tip lists are consistent with the database backets sublates.         Tip lists are consistent with the database backets sublates.         Tip lists are consistent with the database backets sublates.         Tip lists are consistent with the database backets sublates.         Tip lists are consistent with the database backets are consistent with the database backets are consistont withe database backets are consistent with the data                                                                                                    | - Required bearing                      | Conger / P                 | cepanea ee                   | uning cong        | jui viui i         | ab bunana.            | 5           |                         |                          |             |              |                          |                     |                      |               |                                |  |
| Implementation       9       0 % % % %         Implementation       9       0 % % % %         Tip lists are consistent with the database backets sublates.         Tip lists are consistent with the database backets sublates.         Tip lists are consistent with the database backets sublates.         Tip lists are consistent with the database backets sublates.         Tip lists are consistent with the database backets sublates.         Tip lists are consistent with the database backets sublates.         Tip lists are consistent with the database backets sublates.         Tip lists are consistent with the database backets sublates.         Tip lists are consistent with the database backets sublates.         Tip lists are consistent with the database backets are consistent with the database backets are consistont withe database backets are consistent with the data                                                                                                    | Lateral Bracin                          | 1a 🔽                       |                              | Bracing           | a Interva          | ls                    | Comme       | nte                     |                          |             |              |                          |                     |                      |               |                                |  |
| Indextor Gig(u)       Image: Set of the set of the set of t                                                  |                                         | - 0                        |                              |                   |                    |                       | Contracto   |                         |                          |             |              |                          |                     |                      |               |                                |  |
| 1 - 1) jesk mer only myleter lovy Monimun Allowable bracking investigation.         + Hamman allowable bracking intervals based on applied load.         Connector: Simpson Strong-Tie         Support       11: Top Monit Manger         1 - Top Monit Manger       1152.00/11.88         2.00°       4: 10:04.5       2: 90:00 Grap         4: Uniform (PSF)       0 to 8 °       12°         1 - Top Monit Manger       12°       12.00         1 Uniform (PSF)       0 to 8 °       12°         2 Uniform (PSF)       0 to 8 °       12°         3 Point (Pur)       8 °       12°         4.1. Uniform (PSF)       0 to 8 °       12°         4.2. Uniform (PSF)       0 to 8 °       12°         3 Point (Pur)       8 °       12°         4.2. Uniform (PSF)       0 to 8 °       12°         4.3. Point (Pur)       8 °       12°         4.4. Uniform (PSF)       0 to 8 °       12°         4.5. Uniform (PSF)       8 °       12°         4.1. Uniform (PSF)       8 °       12°         4.2. Uniform (PSF)       8 °       12°         4.3. Point (Pur)       8 °       12°         4.4. Uniform (PSF)       10 °       26.00         4.4.                                                                                                    |                                         |                            |                              |                   |                    |                       |             |                         |                          |             |              |                          |                     |                      |               |                                |  |
| *termum allowable bracing intervals based on applied look.           Exercise:         Single intervals         Nodel         Seat Length         Top Houst Intervals         Member Fasteners         Accessories           1: Top Houst Hearing         1155.004118         2.001         4.104.1.5         2.106.1.5         2.87mg Grab           - Top Houst Hearing         1155.004118         2.001         4.1004.1.5         2.106.1.5         2.87mg Grab           - Top Houst Hearing         0.0 8 6'         122         20.0         40.0         Residential Floor Graments           - Uniform (PSF)         0 b 8 6'         122         20.0         40.0         Residential Floor Graments           - Uniform (PSF)         0 b 8 6'         122         12.0         30.0         Lessies - Steeping           - Port (PLF)         8' 6' to 25' 10 1/2'         12'         6.4.0         Peppendicular Wall           - Notice (Size)         1         main         top Expect (Intro)         Lessies - Steeping           - Origit (L)         8.00°         5 15/15'         10'         244         Atdd         Expect (Size)         Intro         Top Addd         Expect (Size)         Intro         Expect (Size)         Intro         Expect (Size)         Intro         Expect (Size)         Expect (Size)         Expec                                                                                                    |                                         |                            |                              |                   |                    |                       |             |                         |                          |             |              |                          |                     |                      |               |                                |  |
| Connector:       Singeon       Nodel       Seat Length       Top Pasteners       Rece Pasteners       Member Pasteners       Accessories         1. Top Naturt Knager       1152.06/11.88       2.00°       4.106.1.5       2.106.1.5       2.50°mg Grp         • Ref to manufacturer notes and instructions for proper installation and use of all connects: <b>Vertical Loads 10 Location Specing (0.90) (0.90) (1.00) Comments</b> 1. Uniform (PSF) <b>0 0 8 6</b> ° <b>12</b> ° <b>12</b> 0 <b>30.0 Residential Floor 10 10 10 10 10 10 10 10 10 12</b> ° <b>12 12.0 30.0 Residential Floor 10 10 10 10 10 10 10 10 10 10 11 10 10 10 11 10 12</b> ° <b>12 12.0 30.0 Residential Floor 10 10 11 10 12</b> ° <b>12 12.0 30.0 Residential Floor 10 10 10 10 10 10 10 10 10 10 10 10 10 10 10 10 10 10 10 10 10 10 10 10 10 10 10 10 10 10 10 10 10 10 10 10 10 10 10</b>                                                                                                    |                                         |                            |                              |                   |                    | ) solutions.          |             |                         |                          |             |              |                          |                     |                      |               |                                |  |
| Support         Model         Seat Length         Top Fastemers         Face Fastemers         Member Fastemers         Accessories           1. Top Mount Hanger         ITS2.06/11.88         2.00 <sup>+</sup> 41.00.1.3         2.10.01.3         2.50mm Grip           P. Ref to manufacturer notes and instructions for proper installation and use of all connectors.         Floor Live         Comments           Vertical Loads         10         Loads of all connectors.         Floor Live         Comments           1 - Uniform (PSF)         0 to 5 <sup>+</sup> of         12 <sup>+</sup> 20.0         40.0         (Bidontial Floor Comments)           2 - Uniform (PSF)         0 to 5 <sup>+</sup> of         12 <sup>+</sup> 20.0         40.0         Residential Floor Comments           3 - Point (PLF)         8 <sup>+</sup> of <sup>+</sup> to 25 <sup>+</sup> 10 1/2 <sup>+</sup> 12 <sup>+</sup> 40.0         Perpendicular Vall           1 - Ortader (1)         8 off         8 off         12 <sup>+</sup> 64.0         Perpendicular Vall           1 - Ortader (1)         8 off         8 off         12 <sup>+</sup> 64.0         Perpendicular Vall           1 - Ortader (1)         8 off         8 off         12 <sup>+</sup> 12 <sup>+</sup> 12 <sup>+</sup> 1 - Ortader (1)         8 off         8 off         10 <sup>+</sup> 24 <sup>+</sup> 4 <sup>+</sup> 10 <sup>+</sup> <td>•maximum allowable</td> <td>pracing int</td> <td>ervais Dase</td> <td>a on appri</td> <td>ieu ioau.</td> <td></td> <td></td> <td></td> <td></td> <td></td> <td></td> <td></td> <td></td> <td></td> <td></td> <td></td>                                                                                                    | •maximum allowable                      | pracing int                | ervais Dase                  | a on appri        | ieu ioau.          |                       |             |                         |                          |             |              |                          |                     |                      |               |                                |  |
| Support         Model         Seat Length         Top Fastemers         Face Fastemers         Member Fastemers         Accessories           1. Top Mount Hanger         ITS2.06/11.88         2.00 <sup>+</sup> 41.00.1.3         2.10.01.3         2.50mm Grip           P. Ref to manufacturer notes and instructions for proper installation and use of all connectors.         Floor Live         Comments           Vertical Loads         10         Loads of all connectors.         Floor Live         Comments           1 - Uniform (PSF)         0 to 5 <sup>+</sup> of         12 <sup>+</sup> 20.0         40.0         (Bidontial Floor Comments)           2 - Uniform (PSF)         0 to 5 <sup>+</sup> of         12 <sup>+</sup> 20.0         40.0         Residential Floor Comments           3 - Point (PLF)         8 <sup>+</sup> of <sup>+</sup> to 25 <sup>+</sup> 10 1/2 <sup>+</sup> 12 <sup>+</sup> 40.0         Perpendicular Vall           1 - Ortader (1)         8 off         8 off         12 <sup>+</sup> 64.0         Perpendicular Vall           1 - Ortader (1)         8 off         8 off         12 <sup>+</sup> 64.0         Perpendicular Vall           1 - Ortader (1)         8 off         8 off         12 <sup>+</sup> 12 <sup>+</sup> 12 <sup>+</sup> 1 - Ortader (1)         8 off         8 off         10 <sup>+</sup> 24 <sup>+</sup> 4 <sup>+</sup> 10 <sup>+</sup> <td>Connector: Si</td> <td>mncon</td> <td>Strong-</td> <td>Tio</td> <td></td> <td></td> <td></td> <td></td> <td></td> <td></td> <td></td> <td></td> <td></td> <td></td> <td></td> <td></td>                                                                                                    | Connector: Si                           | mncon                      | Strong-                      | Tio               |                    |                       |             |                         |                          |             |              |                          |                     |                      |               |                                |  |
| Lin Do Munit Hanger       TTS2.06/11.89       2.00°       4 10de1.5       2 10de1.5       2 50rong Grip         • Refer to manufacturer notes and inductions for groper instabilition and use of all connectors.         Vertical Loads       10       Loading       Peak of the the second second seco                                                                                                    |                                         | mpson                      | Strong                       |                   |                    |                       |             |                         | -                        |             |              | -                        |                     |                      |               |                                |  |
| Peter to manufacturer notes and instructions for proper installation and use of all connectors.      Vertical Loads 10 Location Spacing (0.90) (1.00) Comments     Lonform (PSF) 0 is 8' 6' 12' 20.0 40.0 Residential Form     Loads - Sheeping     Z - Uniform (PSF) 8' 6' to 25' 10 1/2' 12' 12.0 30.0 Loads - Sheeping     Z - Uniform (PSF) 8' 6' to 25' 10 1/2' 12' 12.0 30.0 Loads - Sheeping     Z - Uniform (PSF) 8' 6' to 25' 10 1/2' 12' 12.0 30.0 Loads - Sheeping     Z - Uniform (PSF) 8' 6' to 25' 10 1/2' 12' 12.0 30.0 Loads - Sheeping     Z - Uniform (PSF) 8' 6' to 25' 10 1/2' 12' 12' 4.0 - Perpendicular Wall     Vertical Offset Location Actual Allowed Result Comments     Location Control to 24' 4.2 Peaced (58%) HVAC Hole     Vertical Offset Size) 10 Hz + Height Offset Location Actual Allowed Result Comments     Location Control to 40 to 6 to 5 15/16' 10' 24' 12' 4.24' Peaced (58%) HVAC Hole     Vertical Offset Is measured from the to doide fore of the tode.     Vertical Offset Is measured from the to doide fore of the tode.     Vertical Offset Is measured from the to doide fore of the tode.     Vertical Offset Is measured from the to doide fore of the tode.     Vertical Offset Is measured from the to doide fore of the tode.     Vertical Offset Is measured from the to adde fore of the tode.     Vertical Offset Is measured from the to adde fore of the tode.     Vertical Offset Is measured from the to adde fore of the tode.     Vertical Offset Is measured from the to adde fore of the tode.     Vertical Offset Is measured from the to adde fore of the tode.     Vertical Offset Is measured from the to adde fore of the tode.     Vertical Offset Is measured from the to adde fore of the tode.     Vertical Offset Is measured from the to adde fore of the tode.     Vertical Offset Is measured from the to adde fore of the tode.     Vertical Offset Is measured from the to adde for the tode of the node.     Vertical Offset Is measured from the to adde for the node of the node.     Vertical Offset Is measured from the to adde               |                                         |                            |                              |                   |                    |                       | Se          |                         | n 1                      |             |              |                          |                     |                      |               | Accessories                    |  |
| Vertical Loads       10       Location       Specing       (0.90)       (1.00)       comments         1 - Uniform (PSF)       0 to 8' 6'       12"       20.0       40.0       Lesideral For<br>(Bathroom)         2 - Uniform (PSF)       8' 6' to 25 10 1/2"       12"       12.0       30.0       Lesideral For<br>(Bathroom)         3 - bott (PLF)       8' 6' to 25 10 1/2"       12"       12.0       30.0       Lesideral For<br>Weight         1 - Out (PLF)       8' 6"       12"       64.0       -       Weight       Comments         1 - Order (PLF)       8' 6"       12"       64.0       -       Weight       Descen (Bs)         1 - Order (PLF)       8' 6"       12"       64.0       -       Weight       Descen (Bs)         1 - Order (1)       8' 00"       8' 00"       10"       24' 4' 4'       Passed (Sthi)       Hole         1 - Order (1)       8' 00"       8' 00"       10"       24' 4' 4'       Passed (Sthi)       Hole       Hole         1 - Order (1)       8' 00"       8' 00"       100"       210"       Passed (Sthi)       Hole       Hole       Hole         1 - Order (2)       12"       2/4"       8' 20"       110"       212"       Passed (Sthi) <t< td=""><td></td><td></td><td></td><td></td><td></td><td></td><td></td><td></td><td></td><td>4-100x1</td><td>.5</td><td>2-</td><td>10dx1.5</td><td>2-Strong-G</td><td>irip</td><td></td></t<>                                                                                                    |                                         |                            |                              |                   |                    |                       |             |                         |                          | 4-100x1     | .5           | 2-                       | 10dx1.5             | 2-Strong-G           | irip          |                                |  |
| Vertical Loads       10       Location       Spacing       (0.90)       (1.00)       comments         1 - Uniform (PSF)       0 to 8' 6'       12"       20.0       40.0       Loads - Livip and Lipication (SFF)         2 - Uniform (PSF)       0 to 8' 6'       12"       12.0       30.0       Loads - Livip and Lipication (SFF)         3 - Point (PEF)       8' 6' to 25' 10 1/2"       12"       64.0       -       Perpendicular Wall         4 - Discler (Lipication (SEF)       8' 6' to 25' 10 1/2"       12"       64.0       -       Perpendicular Wall         1 - Circular (Li)       8' 6'       12"       64.0       -       Perpendicular Wall         1 - Circular (Li)       8.0"       51/516'       10'       244       424       Passed (SFH)       HAC tobe         - Vetical Offset is measured from the tog of the momber to the centerline of the hole.       Vertical Offset is measured from the tog of the momber to the centerline of the hole.       Vertical Offset is measured from the tog of the momber to the centerline of the hole.       Vertical Offset is measured from the tog of the momber to the centerline of the hole.         1 - Other type       Ising to a 1/2"       31/2"       21/2"       221/2       Passed (S1H)       0       1338       Passed (MH)       Passed (MH)       Passed (MH)       Passed (MH)       Passe                                                                                                    | <ul> <li>Refer to manufact</li> </ul>   | turer notes                | and instruc                  | tions for p       | roper insi         | allation and          | use or all  | connecto                | rs.                      |             |              |                          |                     |                      |               |                                |  |
| Vertical Loads       10       Location       Spacing       (0.90)       (1.00)       comments         1 - Uniform (PSF)       0 to 8' 6'       12"       20.0       40.0       Loads - Livip and Lipication (SFF)         2 - Uniform (PSF)       0 to 8' 6'       12"       12.0       30.0       Loads - Livip and Lipication (SFF)         3 - Point (PEF)       8' 6' to 25' 10 1/2"       12"       64.0       -       Perpendicular Wall         4 - Discler (Lipication (SEF)       8' 6' to 25' 10 1/2"       12"       64.0       -       Perpendicular Wall         1 - Circular (Li)       8' 6'       12"       64.0       -       Perpendicular Wall         1 - Circular (Li)       8.0"       51/516'       10'       244       424       Passed (SFH)       HAC tobe         - Vetical Offset is measured from the tog of the momber to the centerline of the hole.       Vertical Offset is measured from the tog of the momber to the centerline of the hole.       Vertical Offset is measured from the tog of the momber to the centerline of the hole.       Vertical Offset is measured from the tog of the momber to the centerline of the hole.         1 - Other type       Ising to a 1/2"       31/2"       21/2"       221/2       Passed (S1H)       0       1338       Passed (MH)       Passed (MH)       Passed (MH)       Passed (MH)       Passe                                                                                                    |                                         |                            | _                            |                   |                    |                       |             | Dead                    | 6                        | oorlive     |              |                          |                     |                      |               |                                |  |
| Image: the start rectange of the start of the start                                          |                                         | . 1                        | 0                            |                   |                    | Ennel                 |             |                         |                          |             |              |                          |                     |                      |               |                                |  |
| 1 - Uniform (PSF)       0 to 8 °        12"       20.0       40.0       Loads - Long Areas<br>(Bathroom)         2 - Uniform (PSF)       8 °        12"       12.0       30.0       Present (PSF)         3 - Poixt (PLF)       8 °        12"       64.0       -       Perpendicular Wall<br>Weight         Model of the Spectrum of the Spectrum of the Spectrum of the Spectrum of the Spectrum of the Spectrum of Spectrum of Spectrum o                                                                                                    | Vertical Loads                          | s 1                        | • _                          | Location          |                    | Space                 | ing         | (0.90                   | ,                        | (1.00)      | _            |                          | _                   |                      |               |                                |  |
| 2. Uniform (PSF)       8' 6' to 25' 10 1/2'       12'       12.0       30.0       Prependicular Wall Solution         2. Point (PLr)       8' 6'       12'       64.0       Prependicular Wall Weight         1. Circular (L)       8' 6'       12'       64.0       Prependicular Wall Weight         1. Circular (L)       8' 6'       12'       64.0       Prependicular Wall Weight         1. Circular (L)       8.00'       51/16'       10'       244       424       Passed (58%) HVAC Hole         1. Origin (L)       8.00'       51/16'       10'       244       424       Passed (58%) HVAC Hole         1. Origin (L)       8.00'       51/16'       10'       244       424       Passed (58%) HVAC Hole         1. Origin (L)       8.00'       51/16'       10'       244       424       Passed (58%) HVAC Hole         1. Origin (L)       8.00'       51/16'       10'       244       424       Passed (58%) HVAC Hole         1. Origin (L)       8.00'       51/16'       10'       244       424       Passed (58%) HVAC Hole         1. Origin (L)       8.00'       51/16'       10'       2321       Passed (51%) 0'       1338       Passed (61%) Picture Hole         1. Artides are not alloweed on adj                                                                                                    | 1 - Uniform (DCC)                       |                            |                              | 0 to 9' 6"        | 01.07              |                       |             |                         |                          | 40.0        |              |                          |                     |                      |               |                                |  |
| 2 - Uniform (PSF)       8' 6'' to 25' 10 1/2''       12''       12.0       30.0       Loads - Skeeping<br>Areas         3 - Point (PLF)       8' 6''       12''       64.0       -       Perpendicular Wall<br>Weight         Image: Size (PLF)       8' 6''       12''       64.0       -       Perpendicular Wall<br>Weight         Image: Size (PLF)       8' 6''       12''       64.0       -       Perpendicular Wall<br>Weight         Image: Size (PLF)       10''       8'''       00''       5 15/16''       10'''       244''       Passed (S6%)         I - Grouler (I)       8'''       00''       5 15/16''       10'''       244''       Passed (S6%)       HVAC Hole         I - Grouler (I)       8'''       00''       5 15/16''       10'''       244''       Passed (S6%)       HVAC Hole         I - Grouler (I)       8'''       00'''       110'''       Compression Moment (Ft-1b2)       Tension Moment (Ft-1b2)         Notch Type       Flange       Location       Compression Moment (Ft-1b2)       Tension Homent (Ft-1b2)       Comments         Notch Type       Flange       Location       Compression Moment (Ft-1b2)       Tension Homent (Ft-1b2)       Comments         Notch Type       Flange       Location       Compression Moment (Ft-1b                                                                                                    | 1 Onitorni (FSF)                        |                            |                              | 10080             |                    | 12                    | 20.0        |                         | -0.0 40                  |             |              |                          | om)                 |                      |               |                                |  |
| 3 - Poix (PLF)       8'6"       12"       64.0       -       Perpendicular Wall Weight         1 - Poix (PLF)       8'6"       12"       64.0       -       Perpendicular Wall Weight         1 - Circular (L)       8'6"       12"       64.0       -       Perpendicular Wall Weight         1 - Circular (L)       8:00"       8:00"       5:15/16"       10"       244       424       Perseed (58%) HVAC Hole         2 - Note locations are measured from the totable foce of left support (or left comblexer end) to the centerline of the hole.       -       Netch Type       Finage       Location       Actual       Allowed       Result       Comments       Comments         Average Science       Top       3:1/2"       3:4"       8'       192       2:21       Passed (51%)       0       1:33       Passed (0%)       Purpendicular Wall         Average Science       Top       3:1/2"       3:4"       8'       1:92       2:21       Passed (51%)       0       1:33       Passed (0%)       Purpendicular Wall       Purpendicular Wall       Passed (0%)       Purpendicular Wall       Purpendicular Wall       Purpendicular Wall       Purpendicular Wall       Passed (0%)       Purpendicular Wall       Purpendicular Wall       Purpendicular Wall       Purpendicular Wall       Purpendic                                                                                                    |                                         |                            |                              |                   |                    |                       |             |                         |                          |             | Residen      | tial Floor               | -                   |                      |               |                                |  |
| 3 - Pont (PLF)       8' 6"       12"       64.0       .       Perpendicular Wall Weight         1 - Grouter (L)       11       width       Height       Control       Actual       Allowed       Result       Comments         1 - Grouter (L)       8.00°       5.15/16°       10°       244       424       Passed (38%)       HAC Hole         • Hole locations are measured from the oxistile face of left support (or left cardiever end) to the centerline of the hole.       •       •       •       •       •       •       •       •       •       •       •       •       •       •       •       •       •       •       •       •       •       •       •       •       •       •       •       •       •       •       •       •       •       •       •       •       •       •       •       •       •       •       •       •       •       •       •       •       •       •       •       •       •       •       •       •       •       •       •       •       •       •       •       •       •       •       •       •       •       •       •       •       •       •       •       • <td>2 - Uniform (PSF)</td> <td></td> <td>8' 6"</td> <td>to 25' 10</td> <td>1/2"</td> <td>12"</td> <td>·  </td> <td>12.0</td> <td></td> <td>30.0</td> <td></td> <td>Sleeping</td> <td></td> <td></td> <td></td> <td></td>                                                                                                    | 2 - Uniform (PSF)                       |                            | 8' 6"                        | to 25' 10         | 1/2"               | 12"                   | ·           | 12.0                    |                          | 30.0        |              | Sleeping                 |                     |                      |               |                                |  |
| Struct (Hz)       0 %       12       0 %       Weight         Holes (Size)       11       With Height       Vertical Office       Location       Actual Allowed Result       Comments         1 - Circular (L)       8.0°       5.15/16'       10°       244       424       Passed (58%)       HVAC Hole         2 - Ordular (L)       8.0°       5.15/16'       10°       244       424       Passed (58%)       HVAC Hole         2 - Ordular (L)       8.0°       5.15/16'       10°       244       424       Passed (58%)       HVAC Hole         2 - Ordular (L)       8.0°       5.15/16'       10°       244       424       Passed (58%)       HVAC Hole         3 - Vortice Offset is measured from the outside face of left support (or left cartilever end) to the certerline of the hole.       Notch Type       Flanse       Comments       Comments       Comments       Comments         Along Side       Top       3.1/2'       3/4'       8'       1192       2321       Passed (51%)       0       1338       Passed (0%)       Purnbing Waste Line Notch         4 Notches are not allowed on adjacent joists.       Notch strutus in interded to circumwer the need for a design professional as determined by the authorthy howing jurigitchicin. The design of frame is responsible to assure thet in accoulatone with evertale                                                                                                    |                                         |                            |                              |                   |                    |                       |             |                         |                          |             |              | Feeder Mell              | -                   |                      |               |                                |  |
| Holes (Size)       11       Writeh       Height       Orrical       Actual       Allowed       Result       Comments         1. Groubar (L)       8.00°       5 15/16″       10°       244       424       Passed (58%)       IVAC Hole         • Hole locations are measured from the outside face of left support (or left cartilever end) to the certerline of the hole.       •       Vertical Offset is measured from the top of the momber to the contenine of the hole.         Notch Type       Flange       Length       Depth       Location       Actual       Allowed       Result       Actual       Allowed       Result                                                                                                    | 3 - Point (PLF)                         |                            |                              | 8' 6"             |                    | 12"                   | '           | 64.0                    |                          |             | Weight       | icular wall              |                     |                      |               |                                |  |
| Holes (Size)       11       Writeh       Height       Orrical       Actual       Allowed       Result       Comments         1. Groubar (L)       8.00°       5 15/16″       10°       244       424       Passed (58%)       IVAC Hole         • Hole locations are measured from the outside face of left support (or left cartilever end) to the certerline of the hole.       •       Vertical Offset is measured from the top of the momber to the contenine of the hole.         Notch Type       Flange       Length       Depth       Location       Actual       Allowed       Result       Actual       Allowed       Result                                                                                                    |                                         |                            |                              |                   |                    |                       |             |                         | _                        |             |              |                          |                     |                      |               |                                |  |
| Holes (Size)       11       With Height       Vertical Official Coation       Actual Allowed Result       Comments         1. Groubar (L)       8.00°       5 15/16″       10°       244       424       Passed (58%)       HVAC Hole         • Hole locations are measured from the outside face of left support (or left careflever end) to the certerline of the hole.       •       Vertical Offset is measured from the top of the momber to the certerline of the hole.         Notch Type       Flange       Length       Depth       Location       Actual Allowed       Result       Actual Allowed       Result       Actual Allowed       Result       Comments         Along Side       Top       3 1/2°       3/4°       8       1192       2321       Passed (51%)       0       138       Passed (0%)       Purnbing Waste Line Notch         • Notches are not allowed on adjacent joists.       Weyerhaeuser warrants that the sizing of its products will be in accordance with Weyerhaeuser product design arteria and published design values. Weyerhaeuser ecoresily declarms any other warrantes released to the Products have been evaluated by ICCE Studer standard for famer is responsible to assure the the def for a design professional as determined by the autiont/ having jurisdiction. The designed for famer is responsible to assure the this actualition is compatible with the overall project. Accessories (Rin Board, Bocking Paesiand Squate) Blocks) are not designed by this software. For dust shandle for sty standards. Weyerhaeuser product Result and could proje                                                                                                    |                                         |                            |                              |                   |                    |                       |             |                         |                          | Shr         |              | ear (lbs)                |                     |                      |               |                                |  |
| I - Circular (L)       8.00°       5 15/16″       10°       244       424       Passed (58%)       HVAC Hole         I - Circular (L)       8.00°       5 15/16″       10°       244       424       Passed (58%)       HVAC Hole         I - Hole locations are measured from the outside face of left support (or left cantilever end) to the centerline of the hole.       Varial Offset is measured from the outside face of left support (or left cantilever end) to the centerline of the hole.         Notch Type       Flange       Length       Depth       Location       Actual       Allowed       Result       Actual       Allowed       Result       Comments         Along Side       Top       3 1/2°       3/4″       8       1192       2321       Passed (51%)       0       1338       Passed (0%)       Plumbing Waste Line Notch         • Notches are not allowed on adjacent joists.       Weyerhaeuser warrants that the sizing of its products will be in accordance with Weyerhaeuser product design anteria and published design values. Weyerhaeuser ecopy to advantage of frame is responsible to assure that instande for frame is containable with the overall project. Accessories (Rin Board, Bocka) are not designed by this software. Products manufactured at Weyerhaeuser product Result by DCC Stander evaluation reports ESR-1153 and ESR-1357 and ESR-1357 and ESR-1357 and ESR-1357 and ESR-1357 and ESR-1357 and ESR-1357 and ESR-1357 and ESR-1357 and ESR-1357 and ESR-1357 and ESR-1357 and ESR-1357 and ESR-1357 and ESR-1357 and ESR-1357 and ESR-1357                                                                                                    |                                         |                            | 11                           |                   |                    |                       | Vertic      | al .                    |                          |             |              |                          |                     | 1.                   |               |                                |  |
| • Vole locations are measured from the dustide face of left support (or left cantilever end) to the centerline of the hole.     • Vertical Offset is measured from the dustide face of left support (or left cantilever end) to the centerline of the hole.     • Vertical Offset is measured from the top of the member to the centerline of the hole.     • Vertical Offset is measured from the top of the member to the centerline of the hole.     • Vertical Offset is measured from the top of the member to the centerline of the hole.     • Vertical Offset is measured from the top of the member to the centerline of the hole.     • Vertical Offset is measured from the top of the member to the centerline of the hole.     • Vertical Offset is measured from the top of the member to the centerline of the hole.     • Vertical Offset is measured from the top of the member to the centerline of the hole.     • Vertical Offset is measured from the top of the member to the centerline of the hole.     • Vertical Offset is measured from the top of the member to the centerline of the hole.     • Vertical Offset is measured from the top of the member to the centerline of the hole.     • Vertical Offset is measured from the top of the member to the centerline of the hole.     • Vertical Offset is measured from the top of the member to the centerline of the hole.     • Vertical Offset is measured from the top of the member to the centerline of the hole.     • Vertical Offset is measured from adjacent State of the hole.     • Vertical Offset is measured from the top of the member of the hole.     • Vertical Vertical Offset is measured from the top of the member of the hole.     • Vertical Offset is measured from the top of the need of the hole.     • Vertical Offset is measured from the top offset is measured from the top offset is measured from the top offset is for order top offset is for order top offset offset is measured from the hele for order product design offset offset offset is mentioper top offset offset offset offset offset                |                                         |                            |                              |                   |                    |                       |             | · ·                     |                          |             |              |                          |                     |                      |               |                                |  |
| Vertical Offset is measured from the top of the member to the centerline of the hele.            Vertical Offset is measured from the top of the member to the centerline of the hele.                                                                                                    |                                         |                            |                              |                   |                    |                       |             |                         |                          |             |              | 424                      | Passed (58%)        | HVAC Hole            |               |                                |  |
| Variable Type       Flange       Length       Depth       Location       Actual       Allowed       Result       Actual       Allowed       Result       Comments         Along Side       Top       3.1/2*       3/4"       8'       1192       2321       Passed (51%)       0       1338       Passed (0%)       Pumbing Waste Line Notch         • Notches are not allowed on adjacent joists. <b>Weyerhaeuser Notes</b> Weyerhaeuser warrants that the sizing of its products will be in accordance with Weyerhaeuser product design criteria and published design values. Weyerhaeuser corpusity declams any other warrantes is responsible to assure that this calculation is compatible with the overall project. Accessories (Rin Board, Bocking Parels and Squash Bocks) are not designed by this software. For dustariable foregray standards. Weyerhaeuser product Resture and installation designed by this software. Products manufactured at Weyerhaeuser conjuced/outpot and/outpot steel in accordance with applicated STM standards. For current code evaluation reports, Weyerhaeuser product Resture and installation details refer to www.weyerhaeuser.com/outpot/outpot/acts/document-library.       The product application, input design bads, dmensions and support information have been provided by 3D's General Contracting         ToteWEB Software Operator       Job Notes         7/25/2022 3:28:22 PM UTC         ContractWe Big Notes       Total Notes       Total Notes       Total Notes       Total Notes       Total N                                                                                                    |                                         |                            |                              |                   |                    |                       |             |                         | o the cente              | rline of th | e hole.      |                          |                     |                      |               |                                |  |
| Notch Type       Flange       Length       Depth       Location       Actual       Allowed       Result       Actual       Allowed       Result       Comments         Mong Side       Top       3.1/2*       3/4*       8'       1192       2321       Passed (51%)       0       1338       Passed (0%)       Plumbing Waste Line Notch         • Notches are not allowed on adjacent josts.         Weyerhaeuser Notes         Weyerhaeuser warrants that the stang of its products will be in accordance with Weyerhaeuser product design criteria and published design values. Weyerhaeuser expressly disclaims any other warrantes related to the Software is on intended to circumvent the need for a design professional as determined by the authority having jurisdiction. The designer of record, builder of frame is responsible to assure that this calculation is compatible with the overall project. Accessories (Rm Board, Bocking Panels and Squash Blocks) are not designed by this software. Products manufactured at Weyerhaeuser product Name Products. Name expressible designed by this software. Products manufactured at Weyerhaeuser product Name Products. Name expressible dated by ICC-B and explanation reports, Weyerhaeuser product Resture and installation details prefer to www.weyerhaeuser.com/workgo/outclk/document.library.         Proteiness convertee       Job Notes       Trestriction as third weight and the been provided by 3D's General Contracting         FortewEB Software Operator       Job Notes       7/25/2022 3:28:22 PM UTC          Son                                                                                                    | verucal offset is                       | measured i                 | rom tile top                 | por ule m         | ember to           | the centerni          | le di the i | iole.                   |                          |             |              |                          |                     |                      |               |                                |  |
| Notch Type       Flange       Length       Depth       Location       Actual       Allowed       Result       Actual       Allowed       Result       Comments         Mong Side       Top       3.1/2*       3/4*       8'       1192       2321       Passed (51%)       0       1338       Passed (0%)       Plumbing Waste Line Notch         • Notches are not allowed on adjacent josts.         Weyerhaeuser Notes         Weyerhaeuser warrants that the stang of its products will be in accordance with Weyerhaeuser product design criteria and published design values. Weyerhaeuser expressly disclaims any other warrantes related to the Software is on intended to circumvent the need for a design professional as determined by the authority having jurisdiction. The designer of record, builder of frame is responsible to assure that this calculation is compatible with the overall project. Accessories (Rm Board, Bocking Panels and Squash Blocks) are not designed by this software. Products manufactured at Weyerhaeuser product Name Products. Name expressible designed by this software. Products manufactured at Weyerhaeuser product Name Products. Name expressible dated by ICC-B and explanation reports, Weyerhaeuser product Resture and installation details prefer to www.weyerhaeuser.com/workgo/outclk/document.library.         Proteiness convertee       Job Notes       Trestriction as third weight and the been provided by 3D's General Contracting         FortewEB Software Operator       Job Notes       7/25/2022 3:28:22 PM UTC          Son                                                                                                    |                                         |                            |                              |                   |                    |                       |             | Compres                 | sion Mor                 | ent (Ft-l   | bs)          | Т                        | ansion Momer        | at (Ft-lbs)          |               |                                |  |
| Along Side       Top       3 1/2*       3/4*       8*       1192       2321       Passed (51%)       0       1338       Passed (0%)       Plumbing Waste Line Notch         • Notches are not allowed on adjacent joists.         Weyerhaeuser warrants that the sizing of its products will be in accordance with Weyerhaeuser product design criteria and published design values. Weyerhaeuser expressly declams any other warrantes is responsible to assure that this calculation is compatible with the overall project. Accessories (Rin Board, Bicking Parels and Squash Bocks) are not designed by this software. For drawt businariable forestry standards. Weyerhaeuser product design values. Weyerhaeuser product design values. Weyerhaeuser software. Products manufactured at Weyerhaeuser former is and published design values. Weyerhaeuser former is usualiariable forestry standards. Weyerhaeuser former is a determined by the authority having Jurisdiction. The designer of transmitter the designed by this software. Products manufactured at Weyerhaeuser former is and squash Bocks) are not designed by this software. Products and/factured at Backs 1387 www.weyerhaeuser. Gm/wodproducts/document-library.         www.weyerhaeuser.com/wodproducts/document-library.       The product application, input design bads, dimensions and support information have been provided by 3D's General Contracting       7/25/2022 3:28:22 PM UTC         ForteWEB Software Operator       Job Notes       7/25/2022 3:28:22 PM UTC         Signific 23 Any Street       123 Any Street       14       Weyerhaeuser       File Name: Forte Explanation         Norder Weilsubero.com       13 </td <td>Notch Tune</td> <td>Flance</td> <td>Leng</td> <td></td> <td>Danth</td> <td>Location</td> <td>-</td> <td>1</td> <td></td> <td>_</td> <td></td> <td></td> <td>1</td> <td>1</td> <td>Common</td> <td>tre</td>                                                                                                    | Notch Tune                              | Flance                     | Leng                         |                   | Danth              | Location              | -           | 1                       |                          | _           |              |                          | 1                   | 1                    | Common        | tre                            |  |
| Product     Construction     Construction       Weyerhacuser     Notches     Construction     Construction       Weyerhacuser     Notches     Construction     Construction       Weyerhacuser     Notches     Construction     Construction       Weyerhacuser     Not of the software     Operator     Construction       Soft Doe     Construction     Smith's Pesidence     Construction       Construction     Construction     Construction     Construction       Soft Doe     Smith's Pesidence     Construction     Construction       Construction     Construction     Construction     Construction                                                                                                    |                                         |                            | -                            |                   |                    |                       |             |                         |                          |             |              |                          |                     |                      |               |                                |  |
| Weyerhaeuser Notes         Weyerhaeuser warrants that the staing of its products will be in accordance with Weyerhaeuser product design oriteria and published design values. Weyerhaeuser expressly disclaims any other warrantics related to the software law of this software is not intended to orizonment the need for a design professional as determined by the authority having jurgicition. The designer of reard, builder or former is responsible to source that this collation is compared by the median of the software of the software is not intended to orizonment the need for a design professional as determined by the authority having jurgicition. The designer of the software of products manufactured at Weyerhaeuser facilities are indecidented by this software Products manufactured at Weyerhaeuser facilities are indecidented by this software Products manufactured at and/or testef in accordance with standards. For current code evaluation reports, Weyerhaeuser product literature and installation details refer to www.weyerhaeuser.com/woodproducts/document-library.         The product applicable Software Operator       Job Notes       7/25/2022 3:28:22 PM UTC         Soft Doe       Smith's Residence       123 My Street       The Software Operator         John Doe       New York, IV 10001       New York, IV 10001       ForteWEB software Operator       7/25/2022 3:28:22 PM UTC         Synthedic Standards       Ney Street       13       Notes       The Notes       The Software Operator                                                                                                    | 0                                       |                            |                              |                   | 3/4"               | 8'                    | 1           | 192                     | 2321                     | Pass        | ed (51%)     | 0                        | 1338                | Passed (0%)          | Plumbing      | Waste Line Notch               |  |
| Wey-phasuser warrants that the sizing of its products will be in accordance with Wey-phasuser product design rolates and published design values. Wey-phasuser econosity distains any other warrantics related to the software law of this software is not intended to crosswere the meed for a design professional as determined by the authority having jurisdiction. The designer of products mail under the overall project. Accessories (kin Board, Bicking Panets and Spush Bicks) are not designed by this software. Products manufactured at Wey-phasuser facilities are third party carrified to sustainable foresity standards. Wey-phasuser Engineered Lumber Products. have been evaluated by ICC-ES under evaluation reports ESR-1153 and ESR-1387 and/or tested in accordance with standards. The rorent code evaluation reports, Wey-phasuser product. Readure and installation details refer to www.wey-effaeuser.com/wacdproducts/document-library.         The product application, input design loads, dimensions and support information have been provided by 3D's General Contracting       7/25/2022 3:28:22 PM UTC ForteWEB Software Operator         ForteWEB Software Operator       Job Notes       7/25/2022 3:28:22 PM UTC ForteWEB V3.4, Engine: V8.2.2.122, Data: V8.1.2.2         Many Street       Shift's Reaidance 12345       14       Wey-theuser       ForteWEB Software Operator ForteWEB Software Operator       ForteWEB Software Operator                                                                                                    | <ul> <li>Notches are not all</li> </ul> | lowed on ad                | ajacent joisi                | cs.               |                    |                       |             |                         |                          |             |              |                          |                     |                      |               |                                |  |
| Wey-phasuser warrants that the sizing of its products will be in accordance with Wey-phasuser product design rolates and published design values. Wey-phasuser econosity distains any other warrantics related to the software law of this software is not intended to crosswere the meed for a design professional as determined by the authority having jurisdiction. The designer of products mail under the overall project. Accessories (kin Board, Bicking Panets and Spush Bicks) are not designed by this software. Products manufactured at Wey-phasuser facilities are third party carrified to sustainable foresity standards. Wey-phasuser Engineered Lumber Products. have been evaluated by ICC-ES under evaluation reports ESR-1153 and ESR-1387 and/or tested in accordance with standards. The rorent code evaluation reports, Wey-phasuser product. Readure and installation details refer to www.wey-effaeuser.com/wacdproducts/document-library.         The product application, input design loads, dimensions and support information have been provided by 3D's General Contracting       7/25/2022 3:28:22 PM UTC ForteWEB Software Operator         ForteWEB Software Operator       Job Notes       7/25/2022 3:28:22 PM UTC ForteWEB V3.4, Engine: V8.2.2.122, Data: V8.1.2.2         Many Street       Shift's Reaidance 12345       14       Wey-theuser       ForteWEB Software Operator ForteWEB Software Operator       ForteWEB Software Operator                                                                                                    | 141                                     | Natas                      |                              |                   |                    |                       |             |                         |                          |             |              |                          |                     |                      |               |                                |  |
| related to the software. Use of this software is not interded to circumvert the need for a design professional as determined by the authority having jurisdiction. The designer of recard, builder or framer is responsible to assure that this calculation is compatible with the overall project. Accessories (Rin Board, Blocking Panels and Supush Block) Supush Block) Supush Block Supush Blocks are to idesigned by this Software Products manufactured at Weyerhaeuser Engineered Lumber Products. have been evaluated by LOC-ES under evaluation reports ESR-1153 and ESR-1387 and/or tested in accordance with standards. For current code evaluation reports, Weyerhaeuser product Rerature and installation details refer to www.weyerhaeuser.com/wcodproducts/document-library. The product applicable Software Operator Soft Doe Lumber Co. Lumber Co.          |                                         |                            |                              | ite moduet        | he suill ha i      | n neonrdana           | o with 18/a | unah naura              | ar menelant              | dasian asi  | taxis and a  | ubliched de              | nian volume. Mi     |                      | elu electrice | nou other wareanting           |  |
| responsible to assure that this calculation is compatible with the overall project. Accessories (Rim Board, Blocking Panels and Squash Blocks) are not designed by this software. Products manufactured at Weyerhauser Engineered Lumber Products. have been evaluated by ICC-S and ESR-1133 and ESR-1133 and ES          |                                         |                            |                              |                   |                    |                       |             |                         |                          |             |              |                          |                     |                      |               |                                |  |
| and/or tested in accordance with applicable ASTM standards. For current code evaluation reports, Weyerhaeuser product likerature and installation details refer to<br>www.weyerhaeuser.cm/wcodproducts/document/library.<br>The product application, input design loads, dimensions and support information have been provided by 3D's General Contracting<br>ForteWEB Software Operator Job Notes<br>T/25/2022 3:28:22 PM UTC<br>Smith's Residence<br>Li23 Any Street<br>New York, IV1 1000<br>Ney Software Tester Software Software Softwar | responsible to assume                   | e that this o              | calculation i                | is compatit       | ble with t         | he overall pr         | oject. Acc  | essories (l             | Rim Board                | Blocking    | Panels and   | Squash Bl                | ocks) are not di    | esigned by this soft | ware. Produ   | cts manufactured at            |  |
| www.weyerhaeuser.com/woodproducts/document-library.<br>The product application, input design loads, dimensions and support information have been provided by 3D's General Contracting           ForteWEB Software Operator         Job Notes         7/25/2022 3:28:22 PM UTC           Sofn Doe         Smith's Residence         123 Any Street           Lumber Co.         123 Any Street         Weivyerhaeuser.           Nambdree Bumbero.com         13         Project #12345         14                                                                                                    | and/or tested in acc                    | ordance wit                | d-party ceri<br>th applicabl | e ASTM sta        | andards.           | For current of        | code evalu  | evernaeus<br>ation repi | er enginei<br>orts, Weve | haeuser i   | product lite | s nave bee<br>rature and | installation detail | ails refer to        | uation repor  | IS ESK-1153 AND ESK-1387       |  |
| ForteWEB Software Operator         Job Notes         7/25/2022 3:28:22 PM UTC           John Doe<br>Lumber Co.<br>(555) 123-5555         Smith's Residence<br>123 Any Street         ForteWEB v3.4, Engine: V8.2.2.122, Data: V8.1.2.2           Joindoe@lumberco.com         13         New Yolk, W1 10011<br>New Yolk, W1 10011         14                                                                                                    | www.weyerhaeuser.                       | .com/woodp                 | products/dc                  | cument-lit        | brary.             |                       |             |                         |                          |             |              |                          |                     |                      |               |                                |  |
| John Doe<br>Lumber Co.<br>(555) 123-5555     Smith's Residence<br>123 Any Street     Smith's Residence<br>123 Any Street     ForteWEB v3.4, Engine: V8.2.2.122, Data: V8.1.2.2       New York, NY 10001<br>Project #12345     14     Wityerhacuser     ForteWEB v3.4, Engine: V8.2.2.122, Data: V8.1.2.2                                                                                                    | The product applicat                    | tion, input o              | design loads                 | s, dimensia       | ons and s          | upport inform         | mation ha   | ve been p               | rovided by               | 3D's Gen    | eral Contra  | cting                    |                     |                      |               |                                |  |
| John Doe<br>Lumber Co.<br>(555) 123-5555     Smith's Residence<br>123 Any Street     Smith's Residence<br>123 Any Street     ForteWEB v3.4, Engine: V8.2.2.122, Data: V8.1.2.2       New York, NY 10001<br>Project #12345     14     Wityerhacuser     ForteWEB v3.4, Engine: V8.2.2.122, Data: V8.1.2.2                                                                                                    |                                         |                            |                              |                   |                    |                       |             |                         |                          |             |              |                          |                     |                      |               |                                |  |
| John Doe<br>Lumber Co.<br>(555) 123-5555     Smith's Residence<br>123 Any Street     Smith's Residence<br>123 Any Street     ForteWEB v3.4, Engine: V8.2.2.122, Data: V8.1.2.2       New York, NY 10001<br>Project #12345     14     Wityerhacuser     ForteWEB v3.4, Engine: V8.2.2.122, Data: V8.1.2.2                                                                                                    |                                         |                            |                              |                   |                    |                       |             |                         |                          |             |              |                          |                     |                      |               |                                |  |
| John Doe<br>Lumber Co.<br>(555) 123 5555     Smith's Residence<br>123 Any Street     ForteWEB v3.4, Engine: V8.2.2.122, Data: V8.1.2.2       New York, W1 10001     New York, W1 10001     New York, W1 10001       Project #12345     14     Weycrhacuser                                                                                                    | ForteWEB Softwar                        | ForteWEB Software Operator |                              |                   | Job Notes          |                       |             |                         |                          |             |              |                          |                     |                      | 7/25/2        | 022 3:28:22 PM UT0             |  |
| (555) 123-5555<br>johndee@lumberco.com 13 New York, NY 10001<br>Project #12345 14 Weyerhacuser File Name: Forte Explanation                                                                                                    | John Dae                                |                            |                              | Smith's Residence |                    |                       |             |                         |                          |             |              |                          |                     |                      |               |                                |  |
| johndoe@lumberco.com 13 Project #12345 14 Weyerhacuser File Name: Forte Explanation                                                                                                    |                                         |                            |                              |                   | Smith's F          | Residence             |             |                         |                          |             | <b>A</b>     |                          | Control M           | ED VO A Encin        | - VO 3 1      | 133 Data VO 1 3                |  |
|                                                                                                    |                                         |                            |                              |                   | 123 Any            | Street                |             |                         |                          |             |              |                          | ForteW              | EB v3.4, Engin       |               |                                |  |
|                                                                                                    | (555) 123-5555                          |                            |                              | 13                | 123 Any<br>New Yor | Street<br>k, NY 10001 |             |                         | 14                       | Weye        | rhaeuser     |                          | ForteW              | EB v3.4, Engin       |               |                                |  |
|                                                                                                    | (555) 123-5555                          |                            |                              | 13                | 123 Any<br>New Yor | Street<br>k, NY 10001 |             |                         | 14                       | Weye        | rhaeuser     |                          | ForteW              | EB v3.4, Engin       |               | ne: Forte Explanatio           |  |